Please make sure that there is no obstacle during the lifting of the table

## SUGGESTION

About memory button, the most suitable height can be preset as "1" when you sit down, the most comfortable height can be preset as "2" when you stand up, and the other two preset heights can be freely set to other heights

1. Reset operation: Press and hold on both up and down button together until the lilting column be lowest and you will hear a beep, and the display shows the number for lowest height, then whole step finishes

2. Conversion To Metric System: Press the "1""2""M" buttons together for about 5 seconds, display "C-E"(flashing)-- then continue to procedure 2,3.

**3. Setting The Memory Of Function:** When the desk rises to the height which you want to memorize, please press and hold the "M" button till the display flashes and then press "1" button. Position 1 is now memorized. Repeat the above procedure for position 2,3 & 4. These four number buttons can memorize four different heights repeatedly. And those date won't be lost in case power if oft

press button "1" within 5 seconds, display "C" then switch to metric system CM--go into the general operation

press button "2" within 5 seconds, display "E" then switch to British system Inch-go into the general operation

If above procedures no further operate over 5 seconds, then will recover to the previous setting

4. Minimum Height Value Modified: First, lower the desktop to the lowest height, release the button, then press the button until the screen flashes, release the button, then press the button every time, reduce the minimum height by 1cm or 0.4 inch. (Or press the upper key every time, the minimum height will rise by 1cm or 0.4 inch First, lower the desktop to the lowest height, release the button, then press the button until the screen flashes, release the button, then press the button every time, reduce the minimum height by 1cm or 0.4 inch. (Or press the upper key every time, the minimum height will rise by 1cm or 0.4 inch

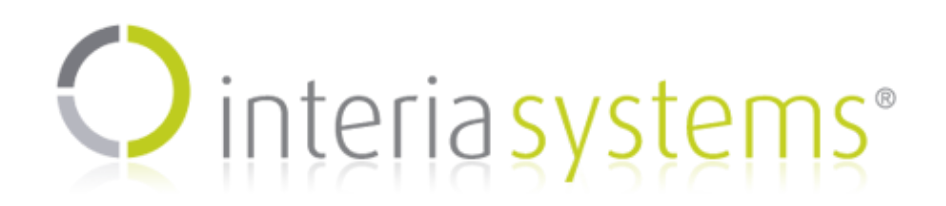

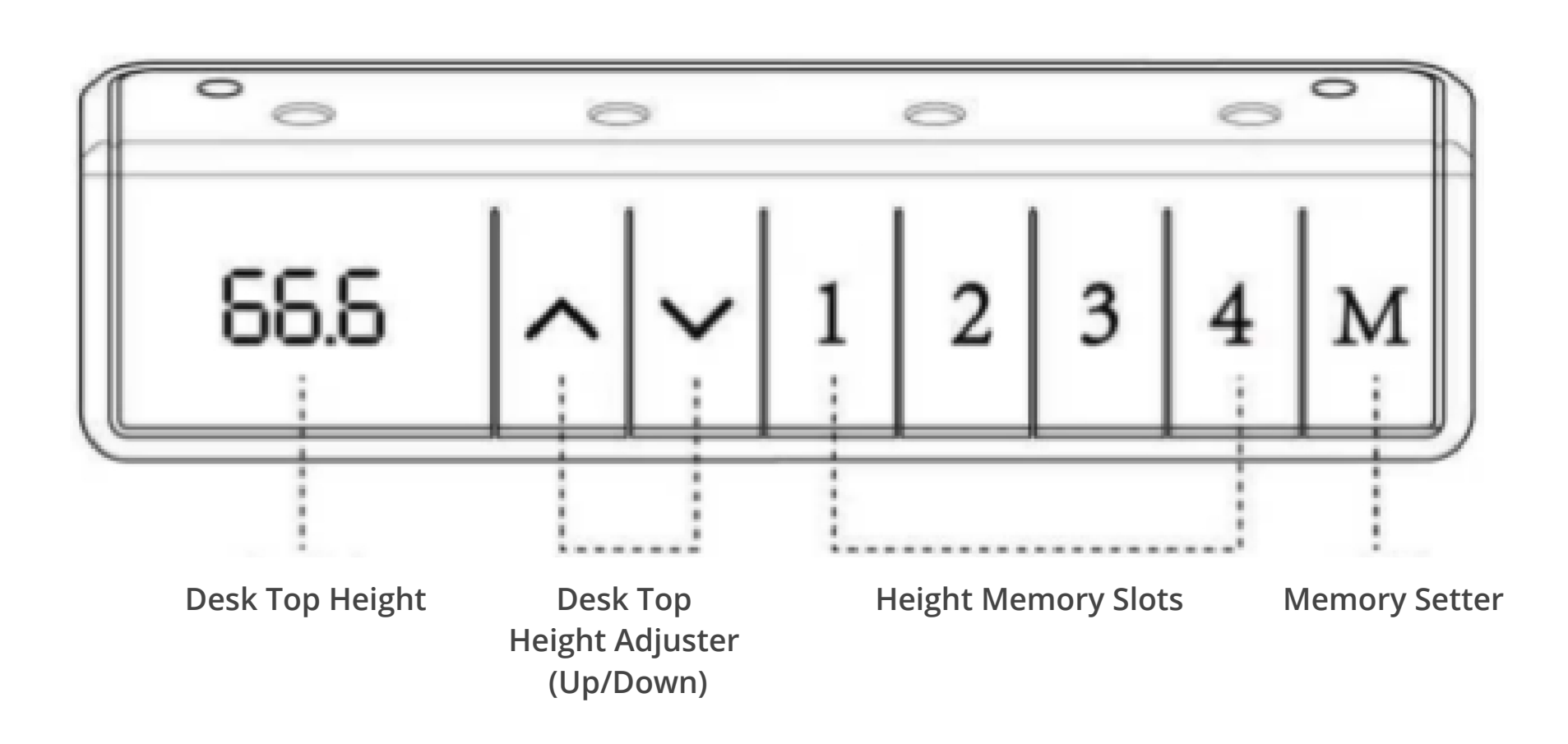

# **NOTICE**